# **Prendre en main son ordinateur**

#### **Objectifs**

Pratiquer l'environnement Windows. • Créer des documents textes et des tableurs (type Excel). • Utiliser une messagerie électronique. • Acquérir les principes de base pour utiliser Internet.

#### **Enjeux**

Comment mieux utiliser son ordinateur et gagner en rapidité et efficacité au quotidien ? Cette journée de formation axée sur la pratique de l'informatique donne les clés de base pour mieux maîtriser son ordinateur (environnement Windows) tant au niveau des applications, logiciels que de la gestion Internet. Il s'agit d'acquérir des méthodes pour gagner en rapidité dans le quotidien d'une activité agricole.

#### **Contenu**

Découverte de l'environnement

Windows et personnalisation de son espace de travail : • Organiser ses dossiers avec Windows- Téléchargements - Compression des fichiers - Utilisation clic droit

• Création et paramétrages d'une messagerie Gmail.

L'utilisation d'Internet

- Principes de navigation
- Réaliser un sondage et savoir y répondre.
- Transférer des données via des plateformes gratuites.

Les formats de fichier

• PDF, jpeg...

Infos complémentaires

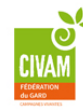

**Durée de la formation** 1 jour(s) **Date limite d'inscription** 07/12/2018

#### **Tarifs**

Adhérent 140€ Non adhérent 140€ Non agricole 180€ gratuit pour les agriculteurs éligibles VIVEA Autres situation (demandeurs d'emploi, RSA,...): nous contacter

#### **Plus de renseignements**

Stéphanie Hosford hosford@civamgard.fr FD CIVAM du Gard 216 Chemin de campagne 30250 SOMMIERES Tel. 04.66.77.11.12 N° d'organisme de formation : 91.30.00.40.930

### **Taux de satisfaction :** %

Apporter son pique-nique!

**Modalités d'accès :** 

**Co-organisateur(s) Financeur(s)**

10 déc 2018 (7hrs) 30320 Marguerittes Marchester Marlène L'Hostis - Cathy Guiraudet, FD CIVAM 30

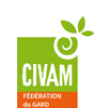

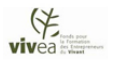

## **Financement de la formation et pièces à fournir bulletin d'inscription**

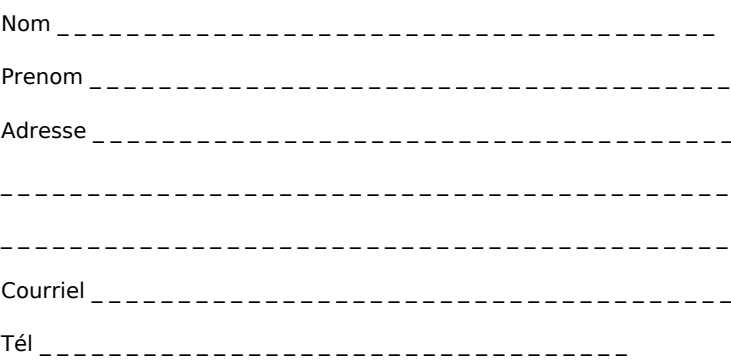

- J'atteste avoir pris connaissance des conditions générales de formation [\(Voir la fiche\)](http://www.inpact-occitanie.org/formation_structure_detail?id=23)